## *Predmet: RAČUNARSKI SOFTVER*

## *Pitanje iz modula: OPERATIVNI SISTEM WINDOWS*

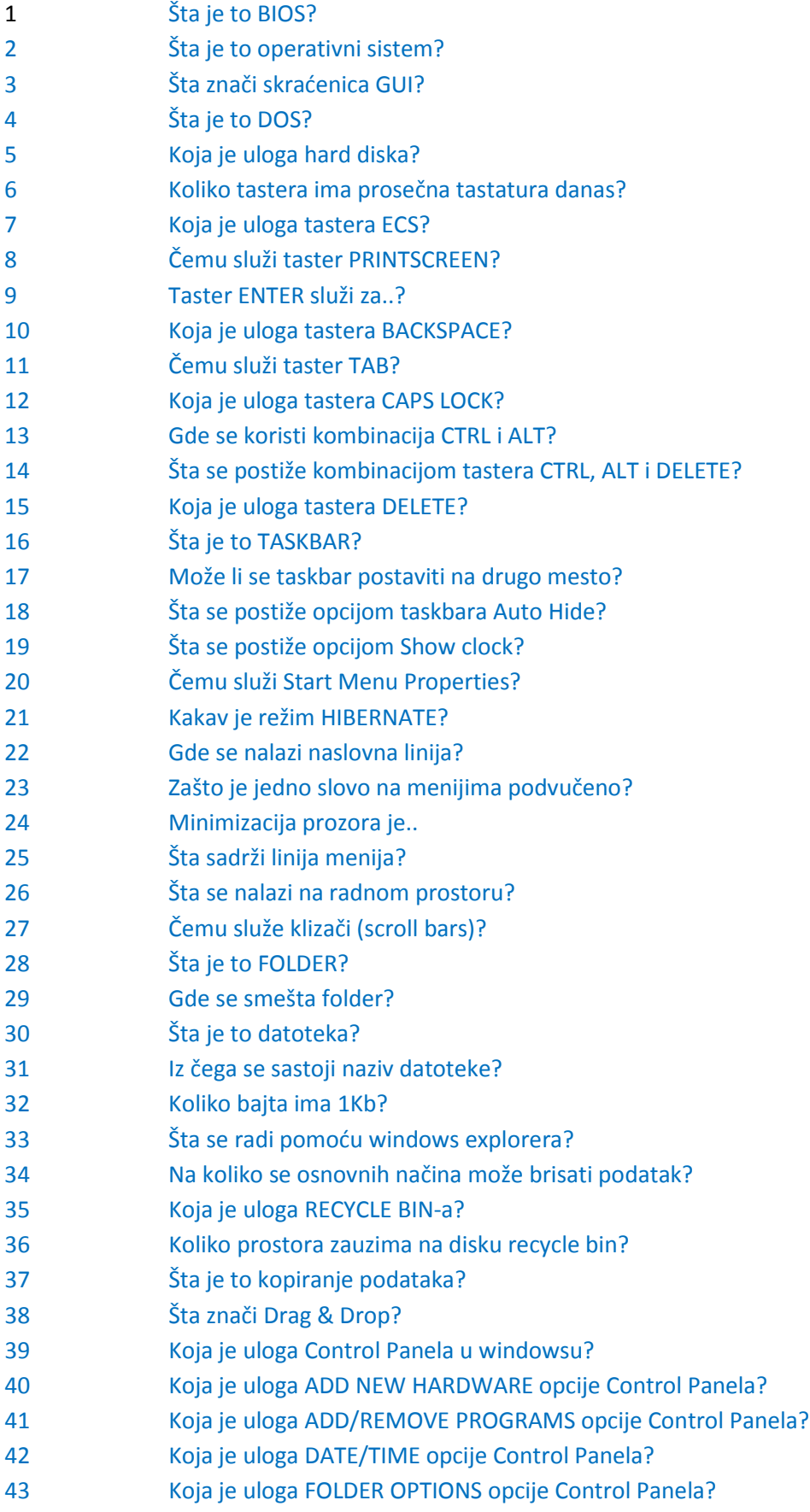

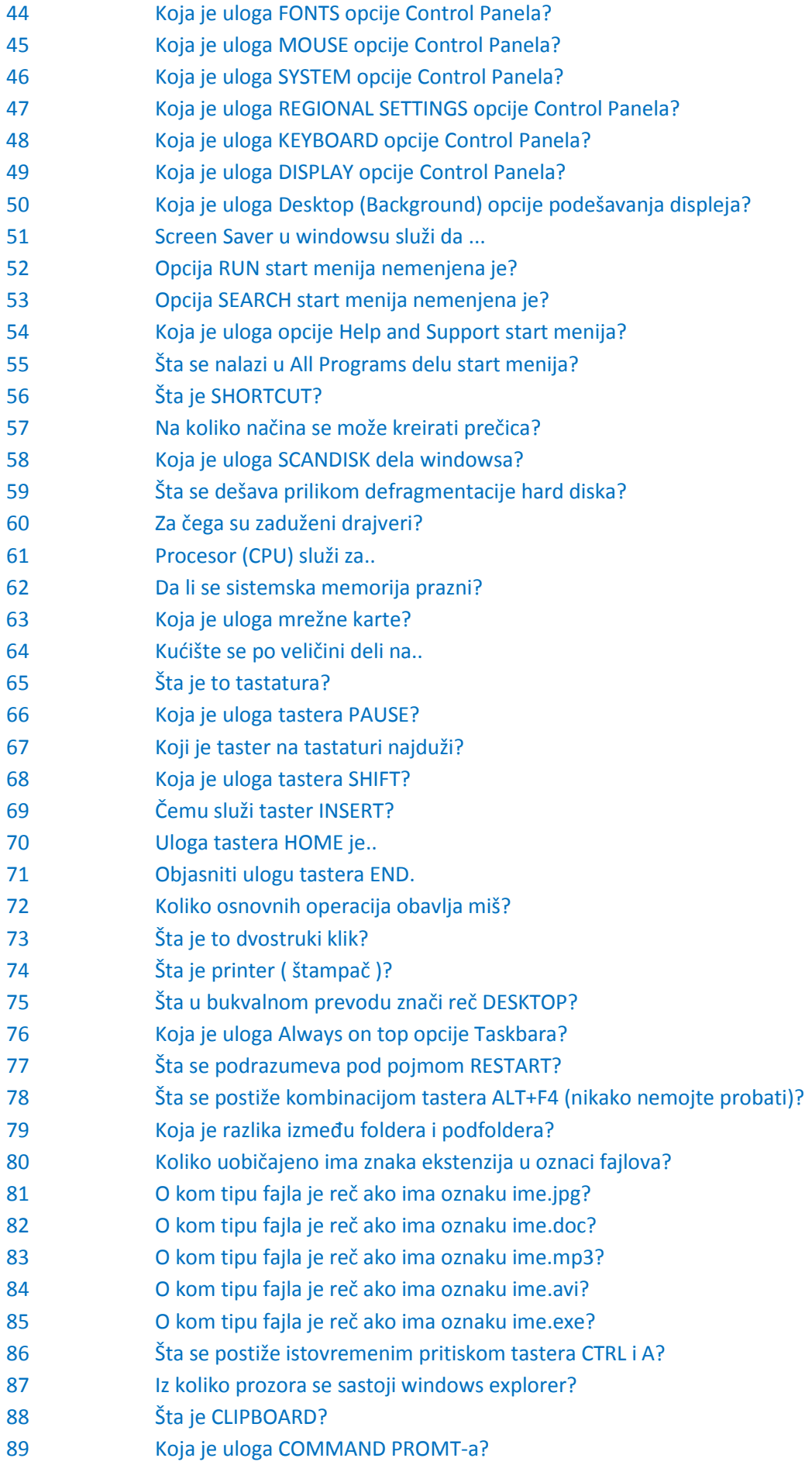

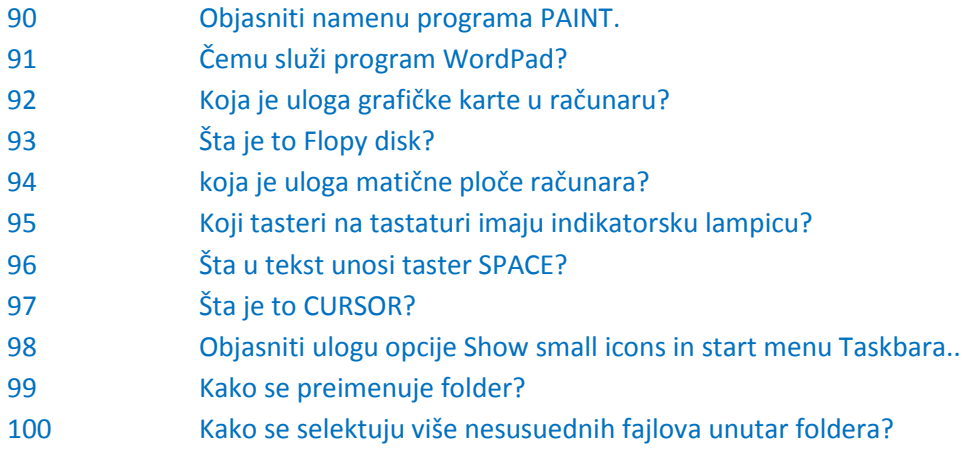